## **Inkjet Printer Service Manual**

If you ally obsession such a referred Inkjet Printer Service Manual ebook that will have enough money you worth, get the completely best seller from us currently from several preferred authors. If you desire to droll books, lots of novels, tale, jokes, and more fictions collections are in addition to launched, from best seller to one of the most current released.

You may not be perplexed to enjoy all books collections Inkjet Printer Service Manual that we will extremely offer. It is not going on for the costs. Its not guite what you infatuation currently. This Inkjet Printer Service Manual, as one of the most involved sellers here will entirely be accompanied by the best options to review.

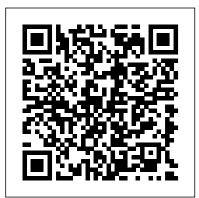

Photoshop Elements 9: The Missing Manual CNET Networks Inc. With El Capitan, Apple brings never-before-seen features to OS X—like a split-screen desktop, improved window controls, and amazing graphics. The new edition of David Pogue's #1 bestselling Mac book shows you how to use key new features such as swiping gestures, Notes, a new Spotlight search system, the Safari pinning feature, and Split View. Missing Manuals creator David Pogue is one of the most widely recognized technology authors in the world. A former New York Times technology columnist, he founded and now produces videos for Yahoo Tech.

Popular Science "O'Reilly Media, Inc."

Mike Meyers, one of the premier computer and network skills trainers, delivers a learning system designed to explain key IT principles in an easy-to-understand format. This wellwritten volume reinforces A+ Core Exam certification objectives and prepares students to work in the real world by applying networking concepts to solve real business problems. Plus, provides teachers with a way to assess student knowledge and reinforce learned concepts.

PCs Pearson IT Certification

Due to demand Computer Color has been revised and expanded and now features 14,000 more process colours. A perforated card is included to facilitate matching colours and the book is spiral-bound for ease of use.

Compressed Air Safety "O'Reilly Media, Inc."

CompTIA A+ 220-901 and 220-902 Cert Guide, Academic Editionis a comprehensive guide to the new A+ exams from CompTIA from one of the leading A+ Certification authors. With over 15 years of experience in

developing CompTIA A+ Certification content and 30 years of experience in the computer field, Mark teaches you not just what you need to pass the exams, but also what you need to know to apply your knowledge in the real world. This book is rich with learning and exam preparation features: Handson lab exercises Real-world test preparation advice This is the eBook edition of Outdoor Photographer and PCPhoto magazines, and the CCDA 200-310 Official Cert Guide. This eBook does not include the practice exam that comes with the print edition. CompTIA A+ 220-901 and 220-902 Cert Guide, Academic Editionis a comprehensive guide to the new A+ exams from CompTIA from one of the leading A+ Certification authors. content and 30 years of experience in the computer field, Mark teaches you not Reznicki, Joyce Tenneson, and others explain how Epson With over 15 years of experience in developing CompTIA A+ Certification just what you need to pass the exams, but also what you need to know to apply printers and digital photography have enhanced their art and your knowledge in the real world. This book is rich with learning and exam preparation features: Hands-on lab exercises Real-world test preparation advice This is the eBook edition of the CCDA 200-310 Official Cert Guide. This eBook does not include the practice exam that comes with the print edition. Each chapter takes a ground-up approach - starting with the essentials and gradually building to larger, more complex concepts. Regardless of your level of experience, from beginner to expert, this book helps you improve your knowledge and skills. Loaded with informative illustrations, photos and screen captures that help readers follow along, the book also includes access to bonus content including a handy objectives index that maps each test objective to the section of the book in which that objective is covered. This invaluable tool will candid, jargon-free advice and step-by-step guidance, you 'Il get the help readers be certain that they are ready for test day! The Academic Edition is most out of Elements for everything from sharing and touching-up ideal for the classroom and self-study that helps you master all the topics on the photos to fun print and online projects. The important stuff you need new A+ 901 and 902 exams, including Motherboards, processors, RAM, and BIOS Power supplies and system cooling I/O, input ports, and devices Video displays and video cards Customized PCs Laptops, mobile and wearable devices Printers Storage devices including SSDs Installing, using, and troubleshooting Windows, Linux, and OS X Virtualization Networking Security Operational procedures and communications methods

Photoshop Elements 8 for Mac: The Missing Manual Pearson **IT** Certification

The best, full-service guide to the best full-service printer is now thoroughly updated, with the latest information on the new Epson printers, materials, software and other products. Epson is collages, and other projects.

the company at the cutting edge of digital photo quality printing, and their superb equipment makes possible for everyone to print sparkling photographs at home. With the help of Rob Sheppard, this fully updated manual, amateurs can enter Epson's brave new world with all the latest information on printers and papers. Two-page spreads with write-ups and pictures from acclaimed photographers George Lepp, John Shaw, Greg Gorman, Jack expanded their business. There's advice on choosing a printer, selecting standard and specialty papers, using image processing programs to refine photos, adding finishing touches that turn a good print into a great one, and much more.

OS X El Capitan: The Missing Manual "O'Reilly Media, Inc." Photoshop Elements 13 looks sharper, performs better, and has more sophisticated photo-editing and slideshow features than previous versions—but knowing which tools to use when can be confusing. The new edition of this bestselling book removes the guesswork. With to know: Get to work right away. Import, organize, edit, crop, and color-correct your photos with ease. Retouch any image. Repair and restore old and damaged photos, and patch undesirable areas with Content-Aware Fill. Add pizzazz. Dress up your photos with dozens of filters, layer styles, and special effects. Create the perfect picture. Seamlessly insert people and objects from other photos, using Photomerge Compose. Share your photos. Use new methods to quickly create and email stunning slideshows to friends. Use your words. Make greeting cards, calendars, and flyers by adding text to images. Unleash your creativity. Design photo books, scrapbooks,

IT Essentials Companion Guide v7 "O'Reilly Media, Inc." Learn, prepare, and practice for CompTIA A+ 220-801 and 220-802 using, and troubleshooting Windows Virtualization Networking exam success with this CompTIA Authorized Cert Guide from Pearson IT Certification, a leader in IT Certification learning and a CompTIA Authorized Platinum Partner. This is the eBook version of PCs Lab Manual, Fifth Edition (Exams 220-901 & 220-902) Kluwer Law the print title. Note that the eBook does not provide access to the practice test software that accompanies the print book. Access to the beep codes, memory tables, and a glossary is available through product registration at Pearson IT Certification; or see instructions in the back pages of your eBook. Master CompTIA A+ 220-801 and 220-802 exam topics Assess your knowledge with chapter-ending quizzes Review key concepts with exam preparation tasks Limited Time Offer: Buy CompTIA A+ 220-801 and 220-802 Authorized Cert Guide and receive a 10% off discount code for the CompTIA A+ 220-801 and 220-802 exams. To receive your 10% off discount code: Register your product at pearsonITcertification.com/register When prompted enter ISBN number 9780789748508 Go to your Account page and click on "Access Bonus Content" CompTIA A+ 220-801 and 220-802 Authorized Cert Guide is a best-of-breed study guide. Best-selling authors and expert instructors Mark Soper, Scott Mueller, and David Prowse help you master all the topics you need to know to succeed on your CompTIA 220-801 and 220-802 exams and move into a successful career as an IT technician. Every feature of this book is designed to support both efficient exam preparation and long-term mastery: Includes coverage of the new performance based questions Opening Topics Lists define the topics you 'Il need to learn in each chapter, including a list of the official exam objectives covered in that chapter Exam Preparation Tasks include reviewing key topics, completing memory tables, defining key terms, working through scenarios, and answering review questions – all designed to help you go beyond simple facts to make sure you master concepts crucial to both passing the exam and enhancing your career Key Terms defined in a complete glossary explain all the field 's essential terminology The eBook includes access to sample beep codes to help you learn about these valuable troubleshooting tools, memory tables, and the glossary, all in searchable PDF format. Go to the back pages of your eBook for instructions on how to access this content. Well-regarded for its level of detail, assessment features, and challenging review questions and exercises, this CompTIA authorized study guide helps you master the concepts and techniques that will enable you to succeed on the exam the first time. The CompTIA authorized study guide helps you master all the topics on the A+ exam, including Motherboards, processors, RAM, and BIOS Power supplies and system cooling I/O input ports, and devices Video displays and video cards Customized

PCs Laptops and mobile devices Printers Storage devices Installing, Security Operational procedures and communications methods Mike Meyers' CompTIA A+ Guide to Managing and Troubleshooting International B.V.

Ideal for scrapbookers, serious and casual photographers, and budding graphic artists alike, Photoshop Elements 8 is more powerful and easier to use than previous versions. But figuring out how and when to use the program's tools is still tricky. With this book, you'll learn not only what each tool does, but also when it makes the most sense to use it and why. You get easy-to-follow, step-by-step instructions for everything from importing photos to organizing, editing, sharing, and storing your images And if a feature isn't all that it's cracked up to be, we'll tell you. How do you use the Photomerge Exposure? How do Quick Fix previews work? With a gentle introduction to get you started quickly, and advanced tips to help you produce really creative work, this Missing Manual provides the answers you need. Get crystal-clear and jargon-free explanations of every feature Learn to import, organize, back up, and fix photos quickly and easily Repair and restore old and damaged photos, and retouch any image Jazz up your pictures with dozens of filters, frames, and special effects Remove unwanted objects from images with the new Recompose tool Learn advanced techniques like working with layers and applying blend modes Download practice images and try new tricks right away Photoshop Elements 8 for Windows: The Missing Manual "O'Reilly Media, Inc."

Shows how to use Photoshop Elements 11 to retouch, repair, publish, and add effects to digital photographs and graphics by altering such factors as lighting, composition, and texture, and through editing, cropping, and filtering.

Photoshop Elements 11: The Missing Manual John Wiley &

Whether you're a photographer, scrapbooker, or aspiring graphic artist, Photoshop Elements is an ideal image-editing tool-- once you know your way around. This guide removes the guesswork, and provides jargon-free advice and step-by-step quidance.

Official Gazette of the United States Patent and Trademark Office "O'Reilly Media, Inc."

Ideal for scrapbookers, serious and casual photographers, and budding graphic artists alike, Photoshop Elements 8 for Mac is more powerful and easier to use than previous versions. But figuring out how and when to use the program's tools is still tricky. With this book, you'll learn not only what each tool does, but also when it makes the most sense to use it and why. You get easy-to-follow, stepby-step instructions for everything from importing photos to

organizing, editing, sharing, and storing your images. You'll also find a tour of Bridge, the ultra-deluxe file browser that comes with Photoshop CS4 -- and Elements 8. How do you use the Photomerge Exposure? How do Quick Fix previews work? With a gentle introduction to get you started quickly, and advanced tips to help you produce really creative work, this Missing Manual provides the answers you need. Get crystal-clear and jargon-free explanations of every feature Learn to import, organize, back up, and fix photos quickly and easily Repair and restore old and damaged photos, and retouch any image Jazz up your pictures with dozens of filters, frames, and special effects Remove unwanted objects from images with the new Recompose tool Learn advanced techniques like working with layers and applying blend modes Download practice images and try new tricks right away

CompTIA A+ 220-801 and 220-802 Cert Guide Media Publishing Unique in its integration of individual topics to achieve a full-system approach, this book addresses all the aspects essential for industrial inkjet printing. After an introduction listing the industrial printing techniques available, the text goes on to discuss individual topics, such as ink, printheads and substrates, followed by metrology techniques that are required for reliable systems. Three iteration cycles are then described, including the adaptation of the ink to the printhead, the optimization of the ink to the substrate and the integration of machine manufacturing, monitoring, and data handling, among others. Finally, the book summarizes a number of case studies and success stories from selected areas, including graphics, printed electronics, and 3D printing as well a list of ink suppliers, printhead manufacturers and integrators. Practical hints are included throughout for a direct hands-on experience. Invaluable for industrial users and academics, whether ink developers or mechanical engineers, and working in areas ranging from metrology to intellectual property.

CompTIA A+ 220-801 and 220-802 Cert Guide, Deluxe Edition Cisco Press

Provides advice to designers, manufacturers, installers, users and others. Contents: Compressor plant; Air receivers; Coolers; Air dryers; Installation of compressors; Main line systems; Portable pneumatic equipment; Pneumatic powered machinery; Actuators; Interlocking methods of circuit design; Inspection and maintenance; Training.

A+ Guide to IT Technical Support (Hardware and Software) Chronicle Books

Photoshop Elements 7 includes lots of new tools for sprucing up your photos, like the Scene Cleaner that lets you get rid of unwanted elements and the Smart Brush that makes touch-ups a breeze. But

the one thing you won't find in Elements is reader-friendly guidance on how to get the most out of this powerful program. Enter Photoshop Elements 7: The Missing Manual, ready to explain not only how the tools and commands work, but when to use them. With this bestselling book (now in its 5th edition), you'll learn everything from the basics of loading photos into Elements to the new online photo-sharing and storage service that Adobe's offering (for free!) at Photoshop.com. There's so much to Elements 7 that knowing what to do -- and when to do it -- is tricky. That's why this book carefully explains all the tools and options by putting each one into a clear, easy-to-understand context. Learn to import, organize, and fix photos structure, including background, summary of the facts, analysis quickly and easily Repair and restore old and damaged photos, and retouch any image Jazz up your pictures with dozens of filters, frames, developments in Japan in an international context. How this will the latest exam objectives. You 'Il get on-the-job tips, end-ofand special effects Learn which tools the pros use -- you'll finally understand how layers work! Create collages and photo layout pages for scrapbooks and other projects Fix your photos online and synch the changes to your own photo library As always, author Barbara Brundage lets you know which features work well, which don't, and why -- all with a bit of wit and good humor. Dive into Adobe's outstanding photo editor and find out why this Missing Manual is the bestselling book on the topic.

Photoshop Elements 6 for Mac: The Missing Manual "O'Reilly Media, Inc."

Japanese Patent Law Cases and Comments Edited by Christopher Heath & Atsuhiro Furuta About the Editors: Christopher Heath is a judge at the European Patent Office and former head of the Max Planck Institute 's Asian Department. Atsuhiro Furuta is an administrative judge at the Japanese Patent Office. He graduated with a Master 's in Physics from the University of Tokyo and for two years was a guest researcher how to safely and securely troubleshoot hardware and software issues. at the Max Planck Institute for Patent, Copyright and Competition Law in Munich. About this book: Japanese Patent Law is the first comprehensive work in English on all aspects of Japanese patent law presenting 66 cases with expert explanatory comments from academics, attorneys, judges and Japanese Patent Office officials. While not a common law jurisdiction, Japanese patent law in the past 20 years has been shaped by landmark decisions of the Supreme Court and, since 2005, the IP High Court. Approaching Japanese patent law via landmark decisions is arguably the most comprehensive manner of understanding the subject matter. Many of the cases appear in English for the first time. What 's in this book: Following an

the patent system for Japan, the cases cover such specific issues as Media, Inc." the following: definition of an invention; assessment of prior art, Publisher's Note: Products purchased from Third Party sellers novelty and inventive step; rights of co-inventors; disclaimers, corrections and amendments; scope and limits of patent protection; distinction between repair and reconstruction; doctrine of equivalents; domestic and international jurisdiction in the leading authority on CompTIA A+ certification and patent matters; interim proceedings and measures; defence of invalidity; damage calculation; patent term extension system; and utility models. Each case commentary follows a uniform and comparative remarks. The latter allows the reader to put help you: With the wealth of knowledge it makes available – leading Japanese patent cases in English translation, comparative illustrations. Learn how to: • Work with CPUs, RAM, BIOS, case commentaries by leading experts on Japanese patent law, comprehensive analytical coverage of all aspects of Japanese patent law and coverage of related fields such as licensing, antitrust and civil procedure — this easy-to-use book will be warmly welcomed by patent attorneys and other practitioners (including Japanese patent practitioners advising foreign clients) patent academics and patent offices worldwide. Mike Meyers' CompTIA A+ Guide to Managing and Troubleshooting PCs, Sixth Edition (Exams 220-1001 & 220-1002)

**CNET Networks Inc.** IT Essentials v7 Companion Guide supports the Cisco Networking Academy IT Essentials version 7 course. The course is designed for Cisco Networking Academy students who want to pursue careers in IT and learn how computers work, how to assemble computers, and The features of the Companion Guide are designed to help you study and succeed in this course: • Chapter objectives – Review core concepts by answering the focus questions listed at the beginning of each chapter. Key terms – Refer to the updated lists of networking by best-selling author and educator Jean Andrews, A+ Guide to IT vocabulary introduced, and turn to the highlighted terms in context.

numbers to easily jump online to complete labs, activities, and quizzes referred to within the text. · Check Your Understanding Questions and Answer Key – Evaluate your readiness with the updated end-of-chapter questions that match the style of questions you see on the online course guizzes. This book is part of the Cisco Networking Academy Series from Cisco Press®. Books in this series support and complement the Cisco Networking Academy. informative introduction explaining the economic importance of CompTIA A+ 220-901 and 220-902 Cert Guide "O'Reilly

are not guaranteed by the publisher for quality, authenticity, or access to any online entitlements included with the product. Fully Updated, Essential Skills for a Successful IT CareerWritten by training, this four-color guide will help you pass CompTIA A+ exams 220-1001 and 220-1002 and become a certified IT professional with proven expertise in hardware and software. Mike Meyers 'CompTIA A+® Guide to Managing and Troubleshooting PCs, Sixth Edition offers complete coverage of chapter review questions, and hundreds of photographs and motherboards, power supplies, and other personal computer components • Install, configure, and maintain hard drives • Manage input devices and removable media • Set up, upgrade, and maintain all versions of Windows • Troubleshoot and fix computer problems • Establish users and groups • Set up video and multimedia cards • Administer smartphones, tablets, and other mobile devices • Set up wired and wireless networks • Connect to the Internet • Protect your personal computer and your network • Install printers and other peripherals • Implement virtualization and cloud-based technologies • Understand safety and environmental issuesOnline content includes: • Practice exams for 1001 & 1002 • One hour+ of free video training from Mike Meyers • TotalSim online simulations of performance-based questions • A list of free networking utilities Japanese Patent Law "O'Reilly Media, Inc."

This step-by-step, highly visual text provides a comprehensive introduction to managing and maintaining computer hardware and software. Written Technical Support, 9th Edition closely integrates the CompTIA+ Exam · Course section numbering - Follow along with the course heading objectives to prepare you for the 220-901 and 220-902 certification exams. The new Ninth Edition also features extensive updates to reflect current technology, techniques, and industry standards in the dynamic, fast-paced field of PC repair and information technology. Each chapter covers both core concepts and advanced topics, organizing material to facilitate practical application and encourage you to learn by doing. The new edition features more coverage of updated hardware, security, virtualization, new coverage of cloud computing, Linux and Mac OS, and increased emphasis on mobile devices. Supported by a wide range of supplemental resources to enhance learning with Lab Manuals,

CourseNotes online labs and the optional MindTap that includes online labs, certification test prep and interactive exercises and activities, this proven text offers students an ideal way to prepare for success as a professional IT support technician and administrator. Important Notice: Media content referenced within the product description or the product text may not be available in the ebook version.

CompTIA A+ 220-901 and 220-902 Cert Guide, Academic Edition Cengage Learning

The recent boom in digital camera sales has created a tremendous demand for simple yet powerful photo-editing software. This is because experienced users, as well as amateurs, are quickly outgrowing the program that was originally bundled with their cameras. Fortunately, Photoshop Elements 3, the latest photo-editing software from Adobe, is filling this void. It allows users to achieve high-quality results without the overwhelming complexity of professional-level software. And it's also affordable. As a result, it is the best-selling photo-editing software on the market today. Yet, while Photoshop Elements 3.0 seems to have everything going in its favor, it is missing one very important element: a manual that explains all of its incredible capabilities. To help consumers truly understand this software, there's now Photoshop Elements 3: The Missing Manual. This comprehensive guide from Barbarba Brundage offers page after page of valuable insight into this popular program, making it the only book readers will need on the topic. Photoshop Elements 3: The Missing Manual does a whole lot more than just point out how to straighten photos, crop, and adjust the color and focus. It's a collection of wonderful tips and tricks, from how to make basic selections to advanced color correction strategies, and from classic darkroom techniques to stylized digital effects. Each feature is carefully explained in easy-to-understand language, so that everyone from professional shooters to hobbyists can benefit. Among other lessons, readers will learn how to: Instantly fix flaws using Elements' Quick Fix mode Gain control with sliders, zoom tools, and before and after views Easily organize photos by calendar or keyword label Make dynamic slide shows with transitions, captions, music, and narration Create themed photo email Whether you're a hobbyist or a professional photographer, Photoshop Elements 3: The Missing Manual will help you become a more efficient, sophisticated digital camera user.

CompTIA A+ Core 1 (220-1001) and Core 2 (220-1002) Cert Guide Pearson IT Certification

130+ Hands-On, Step-By-Step Labs, Fully Updated for the 2015 Exams This practical workbook contains more than 130 labs that challenge you to solve real-world problems by applying key concepts. Thoroughly revised for 2015 exam objectives, the

book maps directly to Mike Meyers ' CompTIA A+ Guide to Managing and Troubleshooting PCs, Fifth Edition. You will get complete materials lists, setup instructions, and start-to-finish lab scenarios. "Hint" and "Warning" icons guide you through tricky situations, and post-lab questions measure your knowledge. Mike Meyers 'CompTIA A+ Guide to Managing and Troubleshooting PCs Lab Manual, Fifth Edition covers: Microprocessors and Motherboards BIOS and RAM Power Supplies and Hard Drives PC Assembly Users, Groups, and Permissions Windows Vista/7/8 Virtualization OS Troubleshooting Display Technologies Local Area and WiFi Networking The Internet Mobile Device Configuration and Management Printers and Peripherals Computer Security ABOUT THE AUTHORS: Mike Meyers CompTIA A+, CompTIA Network+®, CompTIA Security+®, MCP, is the industry's leading authority on CompTIA certification and training. He is the author of eight editions of CompTIA A+ Certification All-in-One Exam Guide—the bestselling CompTIA A+ exam prep guide on the market. Faithe Wempen, M.A., CompTIA A+, has been teaching PC hardware and software architecture at Purdue University for more than a decade. She has written over 140 retail, trade, and academic books on computer applications and technologies, and her online courses for corporate clients such as CNET, Sony, and HP have educated more than a quarter of a million students.